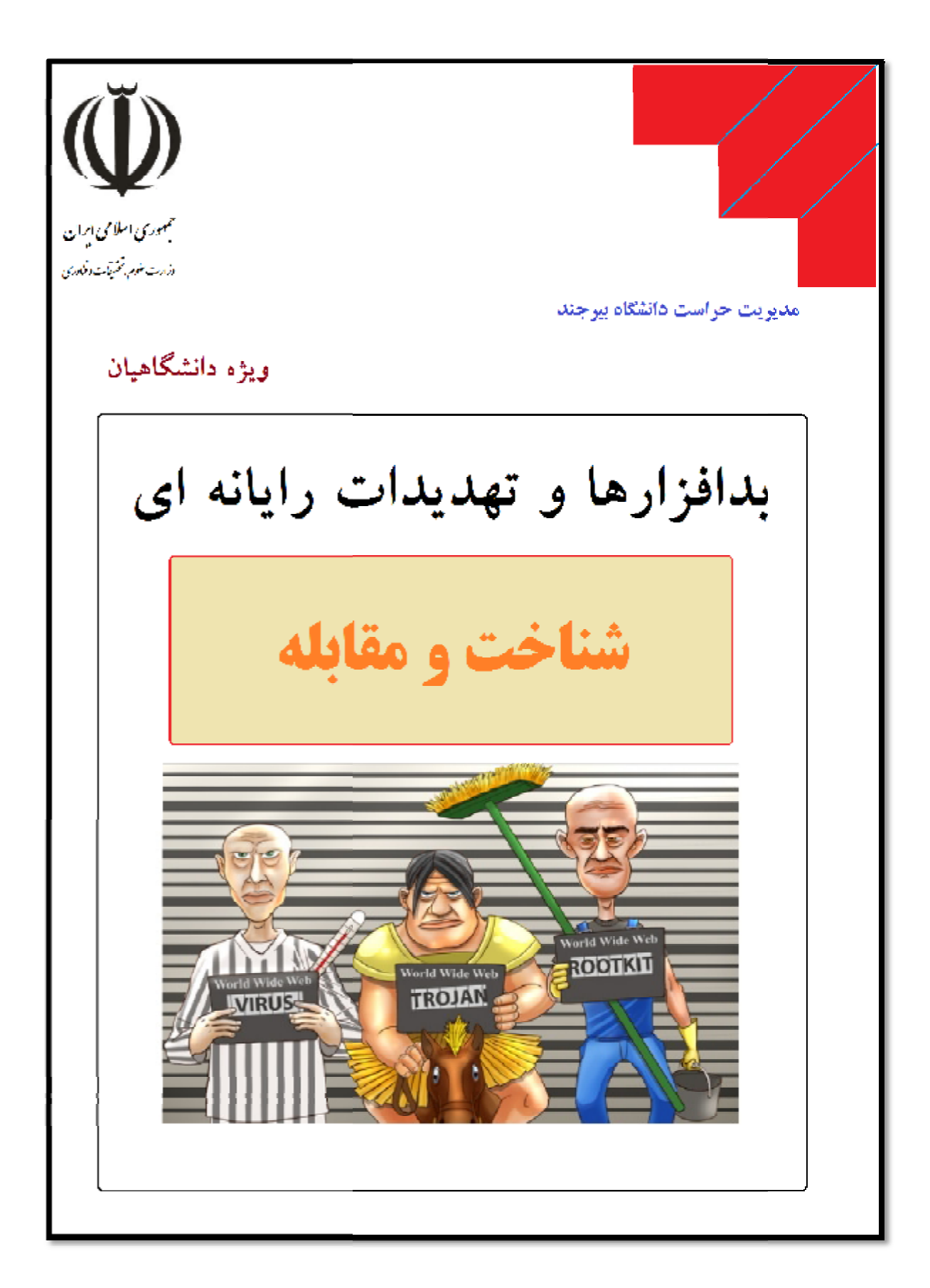

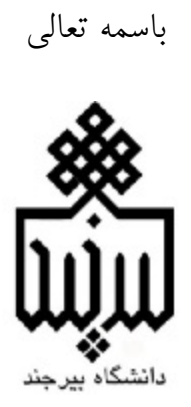

# **بدافزارها و تهدیدات رایانه اي**

**شناخت و مقابله**

**نگارش، تنظیم و طراحی جلد : سید علی خورشیدي، کارشناس حفاظت فناوري اطلاعات دانشگاه ویراستاري : حسن زنگوئی، مدیرحراست دانشگاه تاریخ انتشار : اردیبهشت 1396 "کلیه حقوق براي مدیریت حراست دانشگاه بیرجند محفوظ است."**

**سرشناسنامه : حفاظت فناوري اطلاعات .** عنوان و نام پدید آورنده : بدافزارها و تهدیدات رایانه ای(شناخت و مقابله) /سیدعلی خورشیدی . **مشخصات نشر : بیرجند، مدیریت حراست دانشگاه بیرجند، توزیع الکترونیکی، 1396 .**

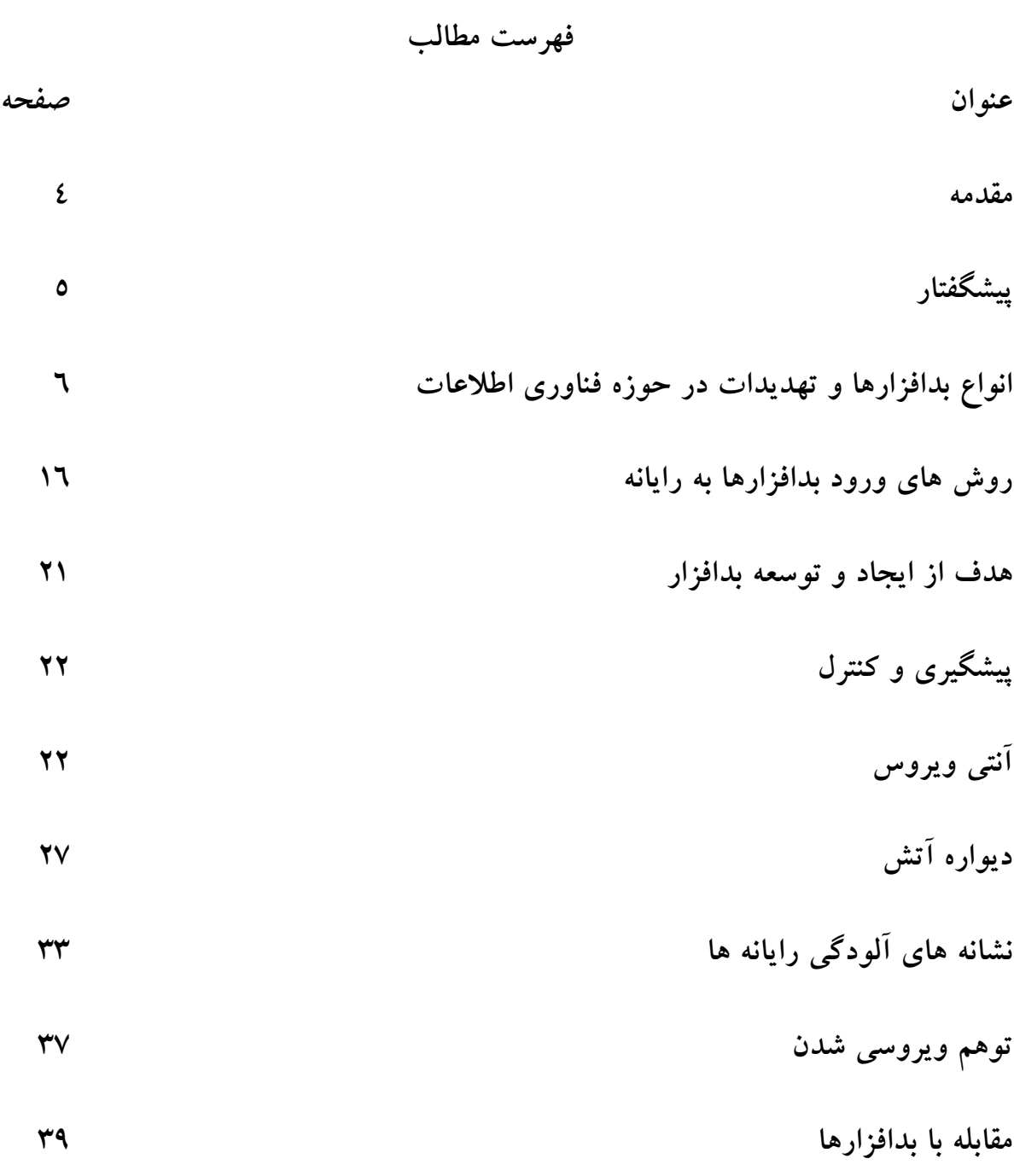

**مقوله بدافزار هاي رایانه اي و تهدیدات این حوزه بسیار مفصل است و با توجه به گسترش روز افزون، تغییر شکل و نوع آن ها لازم است بطور پیوسته مورد بازنگري قرار گیرد؛ در صورت آلوده شدن** یک رایانه به بدافزار بسته به نوع آن ممکن است مشکلات مختلفی بوجود آید که در پاره ای موارد جبران آن ها هزینه های زیادی را تحمیل می کند و گاهی اوقات بازگشت به شرایط قبل ناممکن است؛ لذا بر آن **شدیم تا با برگزاري دوره و تالیف کتاب آموزشی همکاران عزیز را در این مهم آگاه سازیم/.**

 **با آرزوي سلامتی و بهروزي**

 **سیدعلی خورشیدي**

 **کارشناس حفاظت فناوري اطلاعات دانشگاه**

 **اردیبهشت 96**

**پیشگفتار**

**استفاده از واژه ویروس(**Virus **(به عنوان یک اصطلاح رایانه اي به طیفی از نرم افزارهاي مخرب** گفته می شود که وجه تسمیه آن به داستانی در همین زمینه برمی گردد که یک متخصص رایانه ای پول پرست برای کسب درآمد برنامه مخرب رایانه ای با نام "ویروس" می سازد که بعدها با فروش ضد آن به نام "واکسن" پولدار شود. از این داستان بعدها فیلم سینمایی هم ساخته شد. برای اولین بار در سال ۱۹۸۶ **واژه ویروس در این معنا توسط** "**فرد کوهن**" **در متون آکادمیک مورد استفاده قرار گرفت.** 

**استفاده از اصلاح بد افزار(**Malware **(به جاي ویروس کامل تر است و طیفی چون ویروس،** کرم، تروجان، باجگیر و … را در برمی گیرد که با نیت بدخواهانه طراحی شده اند، البته بعضی نرم افزارها وجود دارند که ذاتا بد نیستند ولی روش استفاده از آن ها تهدیداتی را بوجود می آورد که به آنها ریسک افزار گفته می شود مانند بسیاری از برنامه های کاربردی گوشی های همراه که دارای دسترسی بیش از نیاز به امکانات گوشی هستند. بدافزارها هم مشابه همه برنامه های دیگر از منابع سیستم مانند حافظه و فضای **دیسک سخت، توان پردازنده مرکزي و سایر منابع بهره می گیرند و می توانند اعمال خطرناکی را انجام** دهند به عنوان مثال فایل های روی دیسک را پاک کرده و یا کل دیسک سخت را فرمت کنند همچنین یک ویروس می تواند مجوز دسترسی به دستگاه را از طریق شبکه و بدون احراز هویت فراهم آورد؛ در قسمت بعد لیستی از انواع بدافزارها و تهدیداتی که کاربران رایانه را مورد مواجهه قرار می دهد بیان خواهد شد.

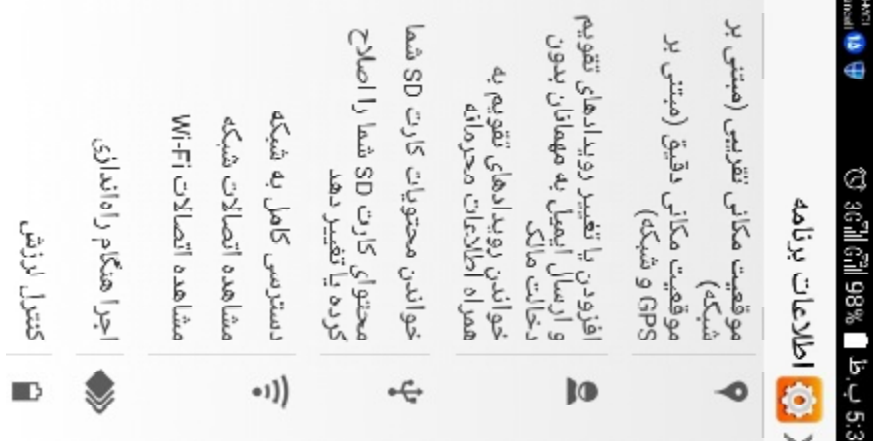

**انواع بد افزارها و تهدیدات در حوزه فناوري اطلاعات**

**ویروس**

**به برنامه مخرب کوچکی که پس از ورود به رایانه خود را تکثیر می کند ویروس گفته می شود** که برای فعالیت نیاز دارد روی یک برنامه کاربردی دیگر سوار شود مثلا اگر هنگام باز کردن فایلهای ورد مشاهده می کنید که در تمامی آن ها عبارت های ناخواسته ای نوشته شده با یک ویروس سر و کار دارید که روی برنامه آفیس سوار شده است. ویروس هنگامی امکان فعال شدن را دارد که فایل آلوده باز شود، در این صورت ویروس شروع به گسترش خود در رایانه نموده و سایر فایل های موجود را نیز آلوده می نماید. انتقال این فایل ها به رایانه های دیگر و یا اشتراک فایل بین دستگاه های مختلف باعث گسترش آلودگی به این ویروس ها می شود. یک ویروس TSR که مقیم در حافظه است می تواند هر زمان و هر **فایلی را که بخواهد آلوده کند.** 

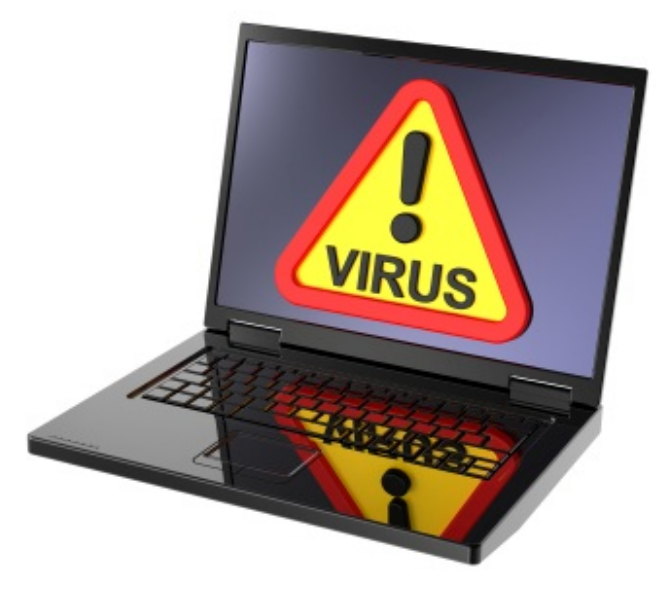

انواع ویروس های ذیل حسب نوع خود با استقرار در محل های حیـاتی، رونویســی کــد فایــل **اجرایی، چسباندن خود به انتهاي فایل میزبان و مخفی شدن به اعمال خرابکارانه خود می پردازند.** **ویروس هاي سوار بر قطاع راه انداز Virus Sector Boot**

برخی ویروس ها روی قطاع های راه انداز boot sector سوار شده منتظر فرصتی می ماننــد تــا بتواننــد خود را منتشر کرده و دستگاه های دیگری را نیز آلوده نمایند. گاهی این گونه ویروس ها به گونه ای عمل می کنند که تا زمانی که دستگاه آلوده است امکان boot کـردن رایانــه از روی دیســک ســخت از بــین برود.این ویروس ها بعد از نوشتن بر روی متن اصلی boot سعی می کنند کد اصلی را به قطاعی دیگر بر روی دیسک منتقل کرده و آن قطاع را به عنوان یک قطاع خراب (Bad Sector) علامت گــذاری کننــد. **تمام ویروسهایی که جدول پارتیشن یا بوت سکتور را آلوده می کنند جزو**TSR **ها هستند**.

**ویروس هاي ماکرو Virus Macro**

این نوع ویروس ها مستقیما برنامه ها را آلوده نمی کنند. هدف این دسته از ویروس ها فایل های تولید **شده توسط برنامه هایی است که از زبان هاي برنامه نویسی ماکرویی مانند مستندات** Excel **یا** Word استفاده می کنند. ویروس های ماکرو از طریق حافظه های قابل حمل، شبکه و یا فایل های پیوست شده به **نامه هاي الکترونیکی قابل گسترش می باشند.**

**ویروس هاي آلوده کننده فایلVirus Infecting File**

**این نوع ویروس فایل هاي اجرایی با پسوند** exe. **و** com. **را آلوده نموده و همزمان با اجراي این برنامه** ها خود را در حافظه دستگاه بار نموده و شروع به گسترش خود و آلوده کردن سایر فایل های اجرایی سیستم می نمایند. بعضی از نمونه های این ویروس ها متن مورد نظر خود را به جای متن فایل اجرایی **قرار می دهند**.

#### **ویروس هاي چندریختPolymorphic**

این ویروس ها در هر فایل آلوده به شکلی ظاهر می شوند. با توجه به اینکه از الگوریتم های کدگذاری **استفاده کرده و ردپاي خود را پاك می کنند، آشکارسازي و تشخیص این گونه ویروس ها دشوار است**.

**ویروس هاي مخفیHidden**

این ویروس ها سعی می کنند خود را از سیستم عامل و نرم افزارهای ضدویروس مخفی نگه دارند. برای این کار ویروس در حافظه مقیم شده و حائل دسترسی به سیستم عامل می شود به این ترتیب نرم افزارهای ضدویروس هم فریب خورده و این تصور به وجود می آید که هیچ ویروسی در رایانه وجود ندارد. این **ویروس ها کاربر را هم فریب داده و استفاده از حافظه را به صورت مخفیانه انجام می دهند**.

**ویروس هاي ترکیبی**

**رایج ترین انواع این ویروس ها ترکیبی از ویروس هاي** sector boot **و** infecting file **می باشد. ترکیب انواع دیگر ویروس ها هم امکان پذیر است**.

**کرم** Worm

**بد افزاري است که براي فعالیت به میزبان نیاز ندارد و مستقل عمل می نماید، همچنین با تکثیر** خود روی شبکه می تواند رایانه ها را دچار اخلال کند مثلا اگر روی میز کار شما پیغام های ناخواسته ای مشاهده می شود با یک کرم روبرو شده اید. کرم ها برنامه هایی هستند که مشابه ویروس ها توان تکثیر کردن خود را دارند، ولی برعکس آنها برای گسترش خود نیاز به برنامه های دیگری ندارند تا آنها را آلوده کرده و تحت عنوان فایل های آلوده اقدام به انتقال و آلوده کردن دستگاه های دیگر نمایند. کرم ها معمولا **از نقاط آسیب پذیر برنامه هاي شبکه براي توزیع سریع و وسیع خود استفاده می نمایند.**

**اسب تراوا یا تروجان**

**اشاره به داستانی دارد که در آن یونانیان از یک اسب چوبی بزرگ براي فریب دشمن استفاده** کردند. این گونه بد افزارها ظاهر مفید ولی باطن مخرب دارند مثلا شما یک بازی کوچک و جذاب از اینترنت دانلود کرده تا استفاده کنید ولی در حقیقت این برنامه اطلاعات مهم شما را به سرقت می برد. اسب های تروا تظاهر می کنند که کاری خاص را انجام می دهند ولی در عمل برای هدف دیگری ساخته شده اند، همان برنامه ای که وانمود می کند که یک بازی است در واقع اجازه دسترسی از راه دور یک **کاربر به رایانه شما را فراهم می آورد**. **عملکرد اسب تروا ممکن است هر گونه فعالیت نامطلوب براي کاربر باشد؛ مانند تخریب اطلاعات کاربر یا ایجاد روشی براي عبور از سد نظارتهاي معمول براي دسترس** غیر مجاز به رایانه آلوده. اغلب برنامه های هک آلوده به تروجان هایی است که هکرها برای نفوذ به سامانه **هاي دیگر و استفاده از آن سامانه براي حمله به سایر سامانه ها طراحی کرده اند.** 

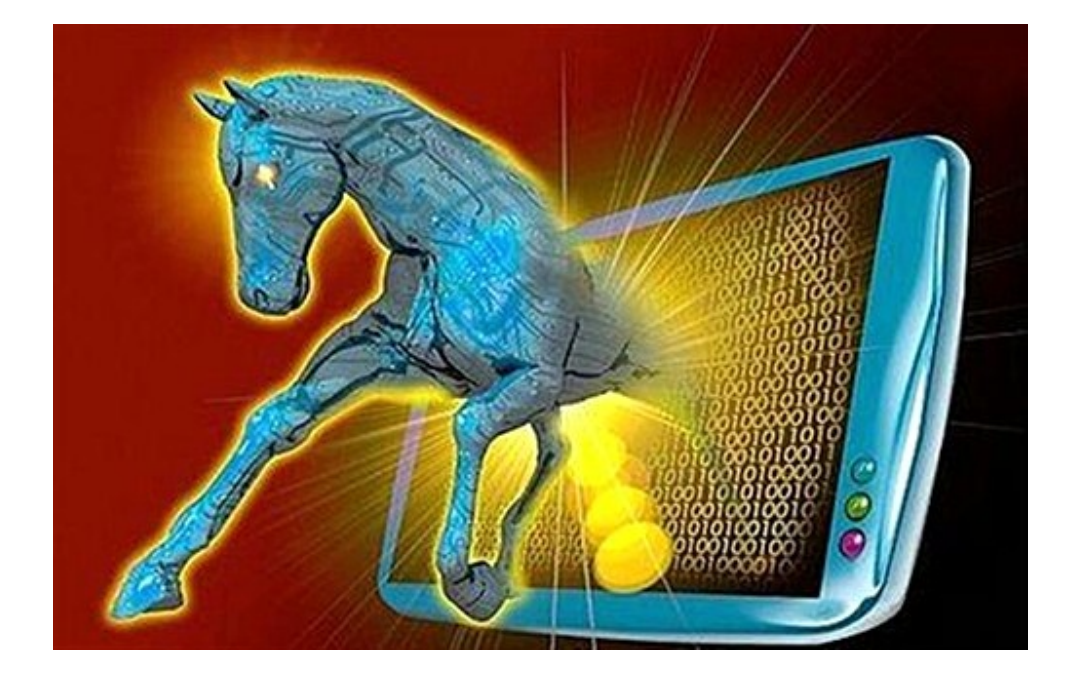

**ابزار جاسوسی** Spyware

**برنامه است که مخفیانه روي رایانه قربانی نصب می شود(احتمالا در قالب یک اسب تراوا)و از اطلاعات مختلفی که جمع آوري کرده براي مقاصد خاصی استفاده کرده و امنیت او را تهدید می کند.مرورگرها یکی از بستر هاي مهم توسعه و گسترش آن ها هستند.**

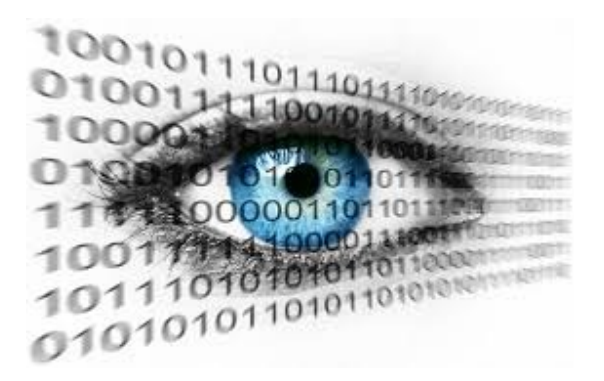

**ضبط کننده ضربات صفحه کلید یا** Logger Key

**ابزاري است که دنباله کلیدهایی که کاربر بر روي صفحه کلید رایانه می فشارد، را ثبت می کند** و این امکان را دارند که گزارش حروف تایپ شده را به رایانه ای دیگر بر روی شبکه ارسال کنند. امکان **ارسال اطلاعات ذخیره شده از طریق** Email **هم وجود دارد**. **این ابزار که به صورت هاي سخت افزاري و** نرم افزاری تولید شده و در دسترس است در موارد متنوع و با کاربردهای مختلف به کار می رود. نمونه **هاي مختلف** logger Key **مقدار کمی از منابع سیستم شامل حافظه و پردازنده را مورد استفاده قرار می دهند. علاوه بر این در** manager Task **و لیست فرایندهاي سیستم هم ظاهر نمی شوند و همچنین فایلی** که نرم افزار برای ثبت اطلاعات از آن بهره می گیرد نیز مخفی است، بنابراین تشخیص آن ها بر روی دستگاه به سادگی امکان پذیر نیست. علی رغم اهمیت زیادی که این ابزارها در از بین رفتن حریم شخصی افراد و سرقت اطلاعات آن ها دارند، توجه زیادی به آن ها نمی شود شاید دلیل این امر شهرت بیشتر **ویروس ها، اسب هاي تروا، کرم ها و شناخت بیشتر نسبت به آن ها است. بعضی از** logger Key **ها** اطلاعات خاصی را ثبت و گزارش می کنند. لیست URL هایی که توسط کاربر دستگاه مشاهده شده و یا پیام هایی که در جریان Chat بین کاربر و دیگران رد و بدل می شود، جزء این گروه از اطلاعات می **باشند** .**قابلیتی که تعدادي از** logger Key **ها دارند گرفتن عکس از صفحه رایانه در فواصل زمانی قابل** تنظیم است. به این ترتیب مشخص می شود که چه برنامه هایی بر روی رایانه نصب و در حال اجرا می **باشند، چه فایل هایی بر روي** Desktop **دستگاه قرار دارد و چه فعالیت هایی بر روي دستگاه انجام می** شود. برخی از والدین که همواره نگران نحوه استفاده فرزندان خود از اینترنت هستند، با توجه به وجود **انواع سایت ها و مراکز اطلاع رسانی، می خواهند کنترل بیشتري بر استفاده از اینترنت فرزندان خود داشته** باشند، حداقل خواسته آن ها این است که بدانند فرزندانشان چه سایت هایی را مشاهده می نمایند و یا با چه کسانی چت می کنند. در چنین مواردی استفاده از این ابزار می تواند کمکی باشد برای والدینی که نگران سلامت روانی فرزندان خود بوده و نسبت به تربیت آنها دغدغه های خاص خود را دارند.

## **بمب زمانی یا منطقی**

**کد مخربی است که تا شرایط خاصی فراهم نشود اجرا نمی شود مثلا گاهی اوقات گروه هاي هکري تهدید می کنند که در زمان خاصی در یک شبکه یا وبگاه اختلال ایجاد خواهند کرد بنابراین در زمان مذکور بدافزار نصب شده روي سیستم قربانیان فعال خواهد شد.**

#### Ransom ware**باجگیر**

**منجمله بدترین بدافزارهاي رایانه اي است که پس از اجرا با رمز کردن فایل هاي رایانه اي براي** باز کردن آنها از کاربر درخواست واریز پول می کند و تقریبا هیچ راهکار موثری برای باز گرداندن فایل های رمز شده بجز استفاده از فایل های پشتیبان وجود ندارد. پیش بینی می شود در آینده این بدافزار **قربانیان بسیاري را در کشور مخصوصا در حوزه تلفن همراه داشته باشد.**

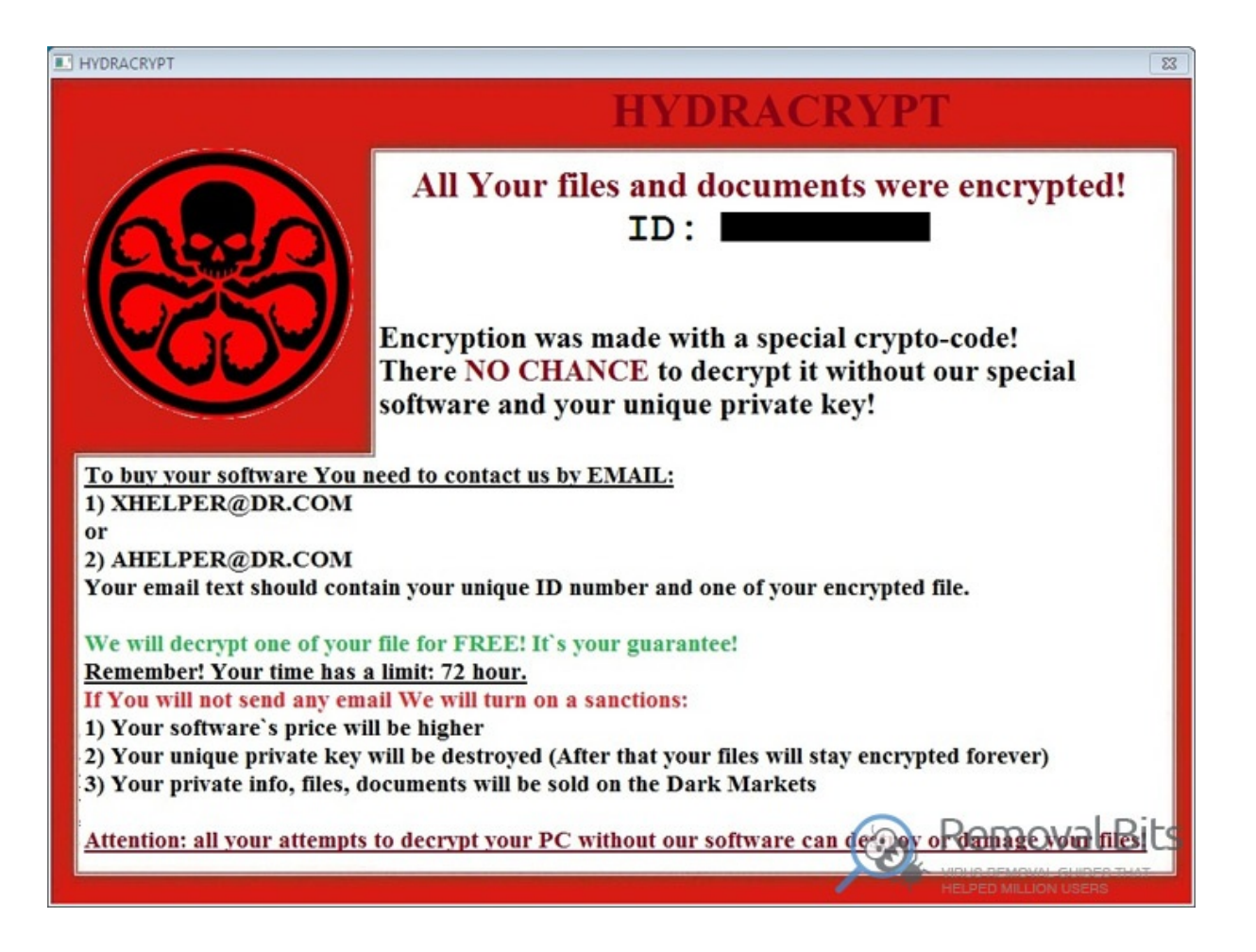

**کدهاي انکار سرویس** DOS

**با ایجاد درخواست هاي بسیار زیاد روي منابع رایانه قربانی آن را از کار می اندازند مثلا حلقه کدي وجود دارد که با تکرار مکرر خود و بازکردن صفحات بسیار زیاد باعث مزاحمت براي کاربر می** شود. نوعی از این کدها باید همزمان روی چند رایانه انجام شود که به آن انکار سرویس توزیع شده گفته **می شود.**

**کدهاي سوء استفاده**

**این بدافزارها از آسیب پذیري هاي امنیتی شناخته شده یا کشف نشده موجود در نرم افزارهاي کاربردي استفاده می کنند.**

**ابزارهاي دسترسی ریشه** Kit Root

**مجموعه ابزارهاي کوچکی است که یک حساب کاربري جدید با بالاترین سطوح دسترسی روي رایانه قربانی ایجاد می کند تا مهاجم حداکثر استفاده را از آن ببرد.**

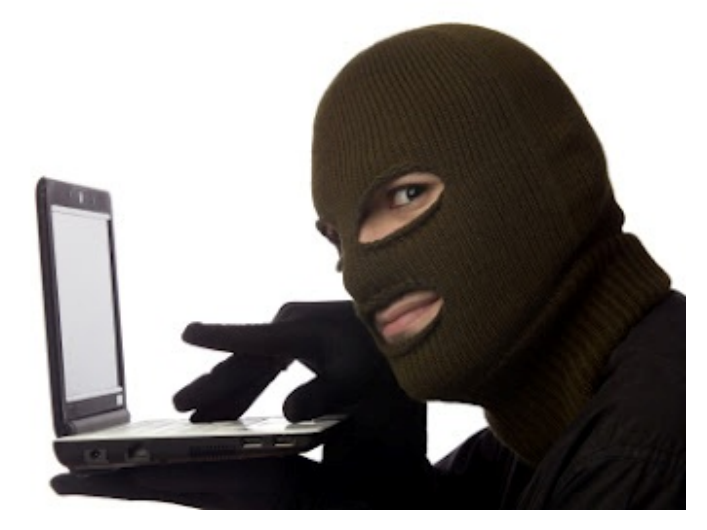

**اسکریپ هاي مخرب**

یک فایل اسـت کـه حـاوی دسـتورات مهـاجم مـی باشـد و اغلـب در محـیط مرورگرهـا و **نرم افزارهاي کاربردي اجرا می شود.**

### **هرزنامه ها** Spam

ایمیل های ناخواسته ای هستند که اغلب با اهداف تجاری تولید می شوند و با آزار دادن کاربران **سلامت فضاي تبادل ایمیل را مورد تهدید قرار می دهند.**

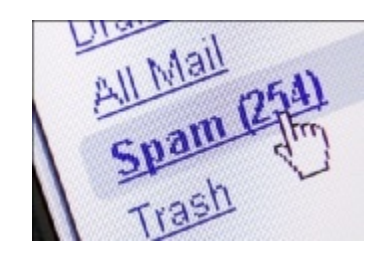

**نرم افزارهاي گول زدن و حملات فریب**

**برخی نرم افزارها صرفا براي گول زدن کاربر طراحی شده اند تا کاري را انجام دهد ولی** خودشان حاوی کد مخرب نیستند مانند پیامک و ایمیلی که به شما رسیده و شما را به طریقی گول می زند تا اَن را برای دیگران ارسال کنید که جز صرف وقت و منابع چیزی در پی ندارد؛ همچنین وب سایت ها و **ایمیل هاي جعلی و با ظاهر کاملا متقاعد کننده خود در کمین کاربران اینترنتی هستند.**

**هراس افزارها**

هراس افزار یک نرم افزار به ظاهر معتبر است و سعی می کند کاربر را قانع کند که رایانه او آلوده شده است مثلا پنجره آنتی ویروس را شبیه سازی کرده و اسکنی دروغین انجام داده و رایانه شما را **بسیار آلوده جلوه می دهد و به این بهانه نرم افزار تقلبی خود را عرضه می کند.**

**دیالرها و نرم افزارهاي تماس گیرنده**

**در گذشته که از اینترنت خط تلفنی با کارت اینترنت(**up Dial **(بیشتر استفاده می شد گزارش** هایی در مورد افزایش هزینه تلفن داده می شد که مشخصا به علت استفاده از تماس گیرنده ها بود که به **نحوي روي رایانه قربانی نصب شده و با برقراري تماس با یک کشور خارجی ترافیک اینترنت را از روي آن عبور داده و بعضی از آن به عنوان فیلتر شکن استفاده می کردند.**

**پروکسی ها و فیلترشکن ها**

هنگاهی که از آن ها استفاده می شـود ترافیـک اینترنتــی بــرای متولیــان آن هــا قابــل مشــاهده **بوده و خطرات بیشمار دیگري هم دارد که به آن ها اشاره خواهیم کرد.** 

**کوکی ها و ابزارهاي تبلیغاتی**

**کوکی یک فایل متنی است که از طرف سرویس دهنده روي رایانه کاربر ذخیره شده و در** مراجعات بعدی به آن سرویس دهنده برای شناسایی وی به کار می رود و مانند ابزار تبلیغاتی که طبق توافق کاربر روی رایانه او نصب می شود می توانند باعث ایجاد مزاحمت شده و حریم شخصی کاربر را **تهدید نمایند.**

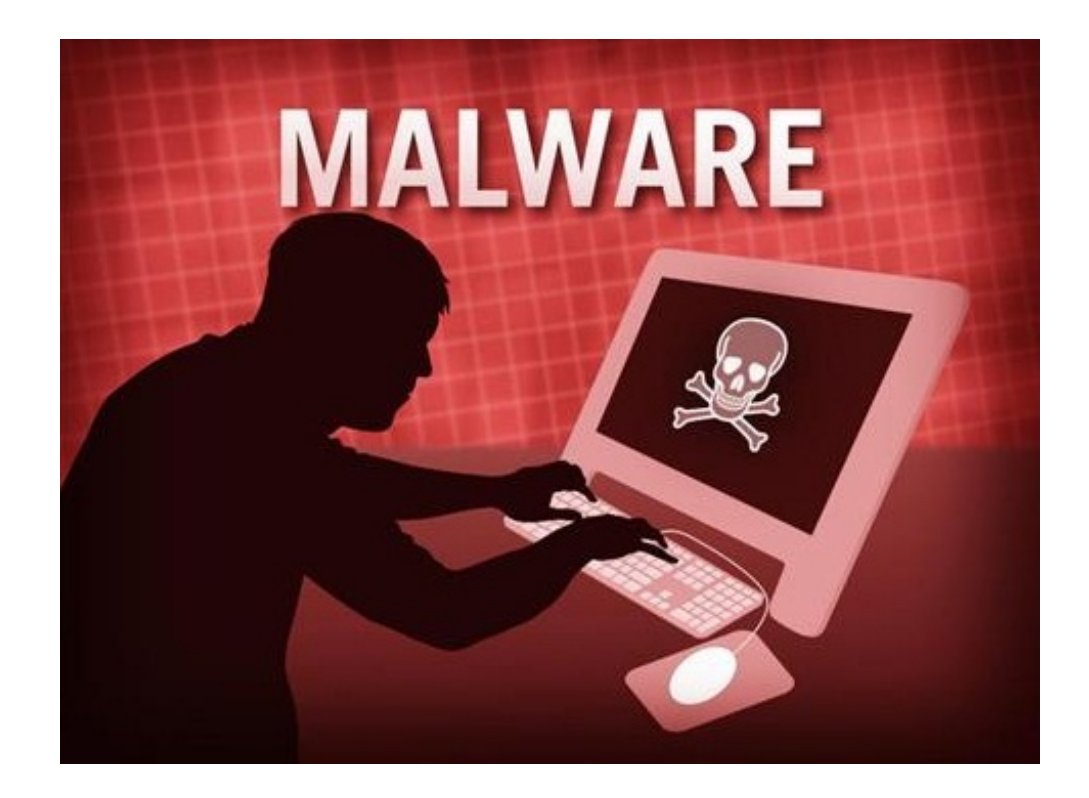

**روش هاي ورود بدافزارها به رایانه**

**مهندسی اجتماعی اجتماعی**

تقریبا تمام بدافزارها برای ورود به رایانه و اجرا از ترفندهای مهندسی اجتماعی استفاده می کنند. مهندسی اجتماعی عبارت است از به کار بردن روش هایی که شما را متقاعد می کند کاری را که دیگران **ورود و اجراي بد افزارها با که از قرار زیر است با چاشنی** مهندسی اجتماعی عبارت است از به کار بردن روش هایی که شما را متقاعد می کند کاری را<br>می خواهند انجام دهید در نتیجه روش های ورود و اجرای بد افزارها با که از قرار زیر است<br>مهندسی اجتماعی همراه است. **می خواهند** مهندسی اجتماعی همراه است.

**وب گردي**

توسعه دهندگان بدافزارها شناخت جامعی از کاربران. فرهنگ و محیط ان ها دارند و بطور مثال می دانند که ایرانی ها بخشی از اوقات فراغت خود را به وبگردی می پردازند و می دانند که بیشتر دنبال چه عناوینی هستید بنابراین از لینک های جذاب و فریبنده استفاده می کنند؛ در ماجرای فوت مرحوم **پاشایی درخواست دانلود آلبوم هاي وي افزایش یافت بطوري که از طریق استفاده از لینک هاي آلوده اولین نوع باج افزار ها در ایالات متحده در** قالب ارم پلیس فدرال افرادی را که اقدام به مشاهده سایت های جنسی کودکان کرده بودند با ترساندن از **وادار به پرداخت باج می کردند. جرم**پاشایی درخواست دانلود البوم های وی افزایش یافت بطوری که از طریق استفاده از لینک های<br>چندین رایانه محیط ما آلوده شدند؛ جالب است بدانید که اولین نوع باج افزار ها در ایالات متح<br>قالب آرم پلیس فدرال افرادی را که اقدام به مشاهده

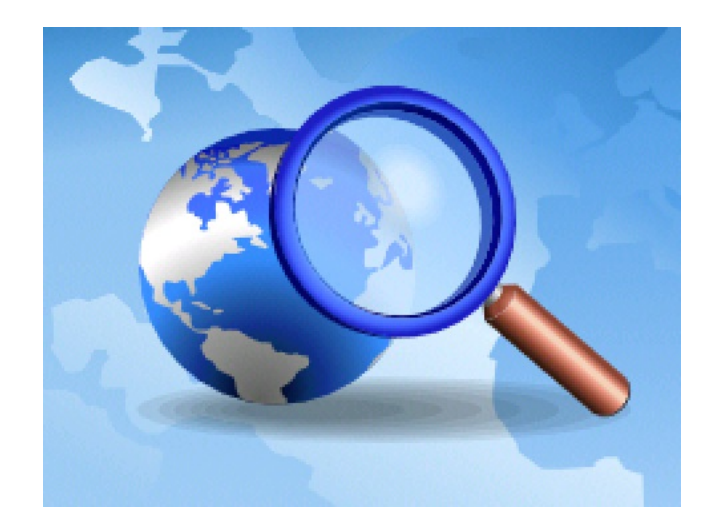

**دانلود از اینترنت**

**بسیاري از اوقات که نمی دانید در اینترنت واقعا دنبال چه هستید به راحتی در دام تله هاي** مهندسی اجتماعی می افتید. دانلود کردن یک نرم افزار از یک وبلاگ به مراتب خطرناک تر از دانلود آن از **یک وبسایت است. برخی از نرم افزارهاي دانلود کردن نیز در قالب تروجان اقدام به جاسوسی از فعایت هاي شما می نمایند.**

**حافظه هاي قابل حمل آلوده**

معمولا عادت کرده ایم که پس از اتصال حافظه سـریعا روی منــو بــاز شــده بــدون توجــه **به عملکرد آن کلیک کرده یا قبل از بررسی آن توسط آنتی ویروس آنرا باز کنیم.**

**استفاده از نرم افزارهاي قفل شکسته**

**اگرچه تقریبا بیشتر نرم افزارهایی که ما استفاده می کنیم همینطور است ولی اینرا بدانید که در این حالت امکان تزریق کدهاي مخرب در داخل این نرم افزارها بسیار زیاد است.**

**عدم توجه کافی به پیوست هاي ایمیل**

**یکی از راه هاي انتقال اصلی بدافزارها باز کردن ایمیل هاي ناشناس و مشاهده پیوست آن ها است.**

**تایید کردن پیغام هاي صادره توسط سیستم عامل یا نرم افزارها بدون خواندن متن آن ها**

**از بین بردن این عادت بد که تقریبا بین تمام کاربران ایرانی شایع است کاربسیار سختی است. مباحثی در این مورد مطرح نموده و توجه شما را به آن جلب می نماییم:**

**توجه به عنوان کادر محاوره اي**

**توجه به آیکن و شکل کادر محاوره اي**

**توجه به دکمه هاي کادر محاوره اي**

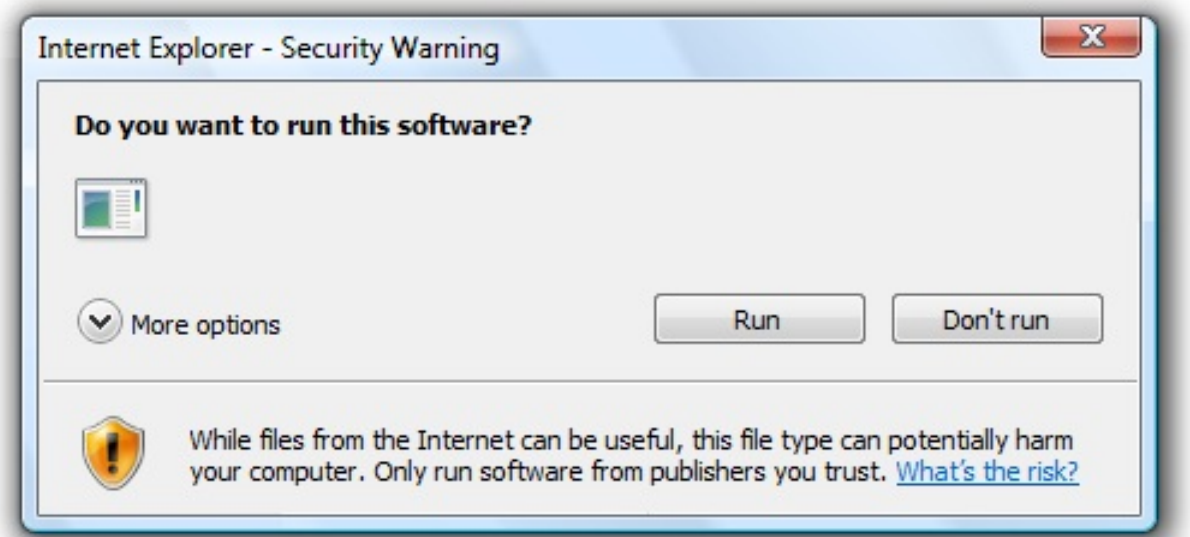

با دقت به عنوان و ایکن (تعجب) باید به قدر کافی در مورد اجرا یا عدم اجرای ان ملاحظه کنیم. بستن **کادرهاي مشکوك همواره توصیه می شود.**

**تک دکمه** ok

معمولاً حالت اطلاع رسانی دارد و در مورد عملی که انجام گرفته خبر می دهد. با مطالعه متن ان می توانید ضمن مطلع شدن از ان اگر عمل مطلوبی نیست سعی در رفع ان کنید. این کادرها ممکن است **را در نوار عنوان نداشته باشند. دکمه** close **عنوا**

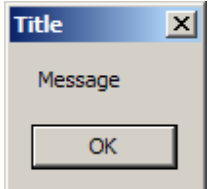

ok/cancel **دکمه هاي** cancel/ok

می خواهد تایید انجام کاری را از شما بگیرد. ان را کاملا مطالعه کنید. معمولاً این کادرها تعبیه شده پیش فرض برنامه نویسی هستند و تقریبا امکان ندارد کاری برخلاف مسمی خود(بله/لغو)انجام دهند؛ اما این امکان وجود دارد که متن کادر حالت منفی داشته باشد و بله/لغو معنای کلی متفاوتی پیدا کند. این پنجره **را در نوار عنوان نداشته باشند خطرناکتر هستند. ها در صورتی که دکمه** close **در** 

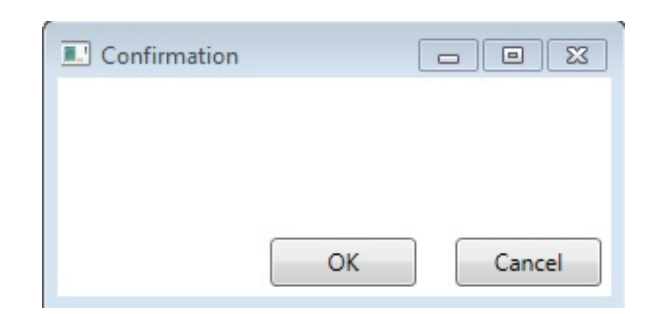

yes/no **دکمه هاي** no/yes

خطر ناک ترین نوع کادرهای محاوره ای هستند. اینکه عملکردی خلاف معنی خود انجام دهند به مرام و وجدان نویسنده ان بستگی دارد که البته معمولاً با مرام هستند! ولی اینکه کادر متنی با محتوی منفی داشته **در صورت عدم اطمینان اینگونه کادرها بهتر است بسته شوند. باشند محتمل است. صورت**

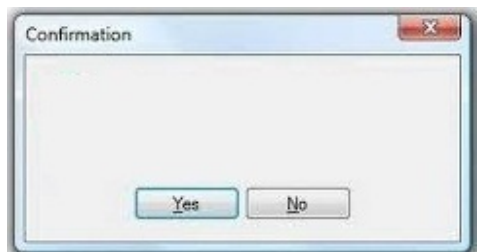

عدم استفاده از انتی ویروس یا دیواره اتش یا عدم بروز رسانی و تنظیم ناکارامد ان ها

**استفاده غیر ضروري از حساب کاربري نوع مدیر**

**روي سیستم عامل ها انواع کاربري متفاوتی با امکانات و سطوح دسترسی متفاوتی وجود دارد مثلا کاربر نوع استاندارد در سیستم عامل ویندوز 7 برخلاف کاربرمدیر اجازه نصب نرم افزارهاي مخرب یا مفید را ندارد.**

**استفاده نامطمئن از افزونه ها و درشت دستورات مرورگرها**

**عدم نصب و بروز رسانی اصلاحیه هاي امنیتی سیستم عامل و نرم افزارهاي کاربردي**

**گفته شد که برخی از بدافزارها از آسیب پذیري هاي موجود در نرم افزارها و سیستم عامل سوء استفاده می کنند بنابراین هرچند مدتی توسعه دهندگان آن ها براي مقابله، اصلاحیه هایی را منتشر می نمایند که عدم استفاده از آن ها مجراي سوء استفاده را همچنان باز خواهد گذاشت.**

**هدف از ایجاد و توسعه بدافزار**

**نکته اي که در اینجا باید به آن توجه نمود این است که میان نوشتن یک بدافزار و استفاده ترکیبی از کدها و اسکریپت مخربی که قبلا تولید شده است تفاوت بسیاري وجود دارد بنابراین به** نوجوانان عاشق رایانه و خرابکاری که اسکریپ های مخرب را به دست آورده و روی رایانه دیگران اجرا می کنند نوجوانان اسکریپتی گفته می شود که اغلب با چنین افرادی سر و کار داریم، افراد یا گروه هایی هم هستند که با اهداف شخصی و مجرمانه یا باهدف های مالی به رایانه ها و سامانه ها نفوذ کرده و مشکل ساز می شوند که به آنها هکر کلاه سیاه گفته می شود، در مقابل آن ها هکرهای کلاه سفید قرار دارند که با اقدامات ضد امنیتی خود موجب پیدا شدن آسیب پذیری ها و افزایش امنیت سامانه ها می شوند و اغلب **نوجوانان اسکریپتی هدایت شده هستند.**

**در این میان دولت ها هم بصورت سامان یافته براي خرابکاري، جاسوسی و ضربه زدن به حریف** اقدام به تولید و انتشار بدافزارها در سایر کشورها می نمایند؛ در کل می توان گفت یک نویسنده بدافزار یا یک هکر که از یک بدافزار یا آسیب پذیری استفاده کرده تا به یک سیستم نفوذ کند صرف نظر اینکه شخص، گروه یا یک دولت باشد و چه انگیزه هایی مانند رفع عقده حقارت و اثبات خود، انتفام گیری و **دشمنی و کسب درآمد مالی داشته باشد براي اهداف زیر حمله می کند:**

> **-1 تخریب -2 تحریف -3 سرقت -4 شنود -5 اختلال در ارایه سرویس**

**پیشگیري و کنترل**

**مقابله با بد افزارها را مانند مقابله با ویروس هاي بیولوژیکی در دو مرحله پیش گیري و درمان مورد بحث قرار می دهیم و قطعا مرحله پیشگیري بسیار مهمتر می باشد.**

**الف) نصب و بروز رسانی هاي آنتی ویروس ها و بکارگیري دیواره هاي آتش**

**نرمافزار ضدویروس** (Virus Anti (**که با نامهاي ویروسیاب و ویروسکش هم شناخته میشود، نرمافزاري است که با مشاهده و بررسی محتواي پروندهها به دنبال الگوهاي آشناي ویروس ها یا کرمهاي اینترنتی میگردد. در صورت مشاهده این الگوها که به آن امضاي ویروس** (Signature Virus (**گفته** می شود، از ورود آن به رایانه شما و اجرا شدناش جلوگیری می کند و یا به شما هشدار لازم را می دهد و **از شما دستور میگیرد که آیا فایل را حذف کند و یا سعی نماید آن را اصلاح و پاکسازي کند**. **شرکتهاي سازنده نرمافزارهاي ضدویروس، با ساخته شدن ویروسهاي جدید، الگوهاي نرم افزاري آن ها را کشف و جمع آوري میکنند و به همین علت اغلب لازم است تا این نرمافزارها مدام بهروزرسانی** (Update(**شوند تا الگوهاي جدید ویروسها را دریافت کنند**.

**امروزه استفاده از آنتی ویروس روي هر رایانه اي ضروري است و در صورتی که روي رایانه شما اطلاعات مهمی ذخیره شده است هزینه اي که براي تهیه و بروز رسانی آنتی ویروس خود پرداخت می نمایید قطعا در برابر ارزش اطلاعات شما ناچیز است اما اگر از آنتی ویروس هاي قفل شکسته و** آیدیت آفلاین استفاده می کنید بسیار بیشتر در معرض خطر هستید. با توجه به گسترش بد افزارها و تغییر **شکل آن ها، پایگاه داده آنتی ویروس باید مرتب بروز رسانی شود تا کارایی لازم را داشته باشد.**

**ویژگیهاي یک نرمافزار ضد ویروس مناسب**

**همانطور که براي هر محصولی (چه نرمافزاري و چه سختافزاري) آزمونهایی وجود دارد که کیفیت و شایستگی آن را تعیین میکند، چنین سنجشهایی براي یک نرمافزار ضد ویروس هم وجود دارد. یکی از آزمونها با نام آزمون** DURCH **شناخته میشود که نام آن سرواژهاي است که از حروف ابتدایی بخشهاي پنجگانه این آزمون تشکیل شدهاند. بنابر آزمون** DURCH **یک نرمافزار ضدویروس مناسب باید بتواند به نیازهاي زیر پاسخ دهد**:

- **1) آزمون درخواست :(Demand (باید بتواند هنگامی که میخواهید به یک پرونده یا صفحه اینترنتی یا یک رایانامه دسترسی یابید، آن را بررسی کند**.
- **2) آزمون بهروزرسانی :(Update (به این معنی که نرمافزار باید بتواند در بازههاي زمانی مشخص بانک اطلاعاتی خود که شامل امضاي ویروسها است را بروز کند**.
- **3) آزمون واکنش :(Respond (اینکه نرم افزار بتواند تمامی رفتارهاي منطقی در برخورد با یک** ویروس را از خود نشان دهد. پرونده آلوده را دوبارهسازی و تمیز کند و یا آن را حذف نماید.
- **4) آزمون وارسی :(Check (باید بتواند تمام فایلها از نوع مختلف که میتوانند محلی براي پنهان شدن ویروس باشند را کنترل کند**.
- **5) آزمون اکتشاف :(Heuristics (به این معنی که نرم افزار باید با وجود نداشتن الگوي همه ویروس ها، بتواند خطر و احتمال وجود ویروس را تشخیص دهد. این رفتار نیازمند هوشمندي نسبی نرمافزار و استفاه آن از روشهاي اکتشافی است**.

نحوه عمل آنتی ویروس ها معمولاً به دو صورت مبتنی بر امضا یا مبتنی بر رفتار می باشد و همین قدر که **بدانید در روش مبتنی بر امضا آنتی ویروس داراي یک لغت نامه شامل الگوهایی از ویروس هاي شناسایی** شده است و در رایانه شما به دنبال آن ها می گردد ولی در روش مبتی بر رفتار، رفتار مشکوک یک برنامه

مثلا درخواست دسترسی بی مورد به فایل های سیستمی باعث شناسایی بد افزار می گردد. برخی از آنتی ویروس ها از ترکیب این دو روش استفاده کرده و علاوه بر کنترل هوشمند رخدادهای رایانه ای فایل ها **را در زمان اجرا، باز و بسته شدن، ایمیل یا دانلود شدن بررسی می نمایند.**

**اقدامات آنتی ویروس ها در برابر بدافزارهاي کشف شده**

Clean : پاک کردن آلودگی از فایل و تحویل فایل سالم مانند رفع ویروس از بدن بیمار با تزریق دارو. Delete : از بین بردن آلودگی به همراه فایل آلوده در صورتی که فایل آلوده خود بد افزار بوده یا امکان **از بین بردن صرف آلودگی امکان پذیر نباشد مانند اینکه در زمان هاي گذشته انسان هاي دچار بیماري هاي لاعلاج مسري را محکوم به مرگ می کردند.**

Quarantine **: براي جلوگیري از انتشار آلودگی فایل هاي آلوده اي که دو امکان قبلی براي آن ها وجود نداشته است را قرنطینه می کنند.**

**از آنجا که عدم استفاده از امکانات آنتی ویروس و بی توجهی به پیام هاي آن پسندیده نیست در اینجا اصطلاحاتی بطور کلی بیان می شود:**

#### Internet security

**ابزار جامع امنیتی است که مجموعه بدافزارها و تهدیدات حوزه اینترنت را پوشش می دهد و از آنتی** ويروس كامل تر است و شامل : حفاظت فايل ها و حافظه ها – حفاظت ايميل ها – تهديدات شبكه و **کنترل درگاه هاي اینترنتی** – **مقابله با حملات شبکه** – **فایروال تعبیه شده - و... می باشد.**

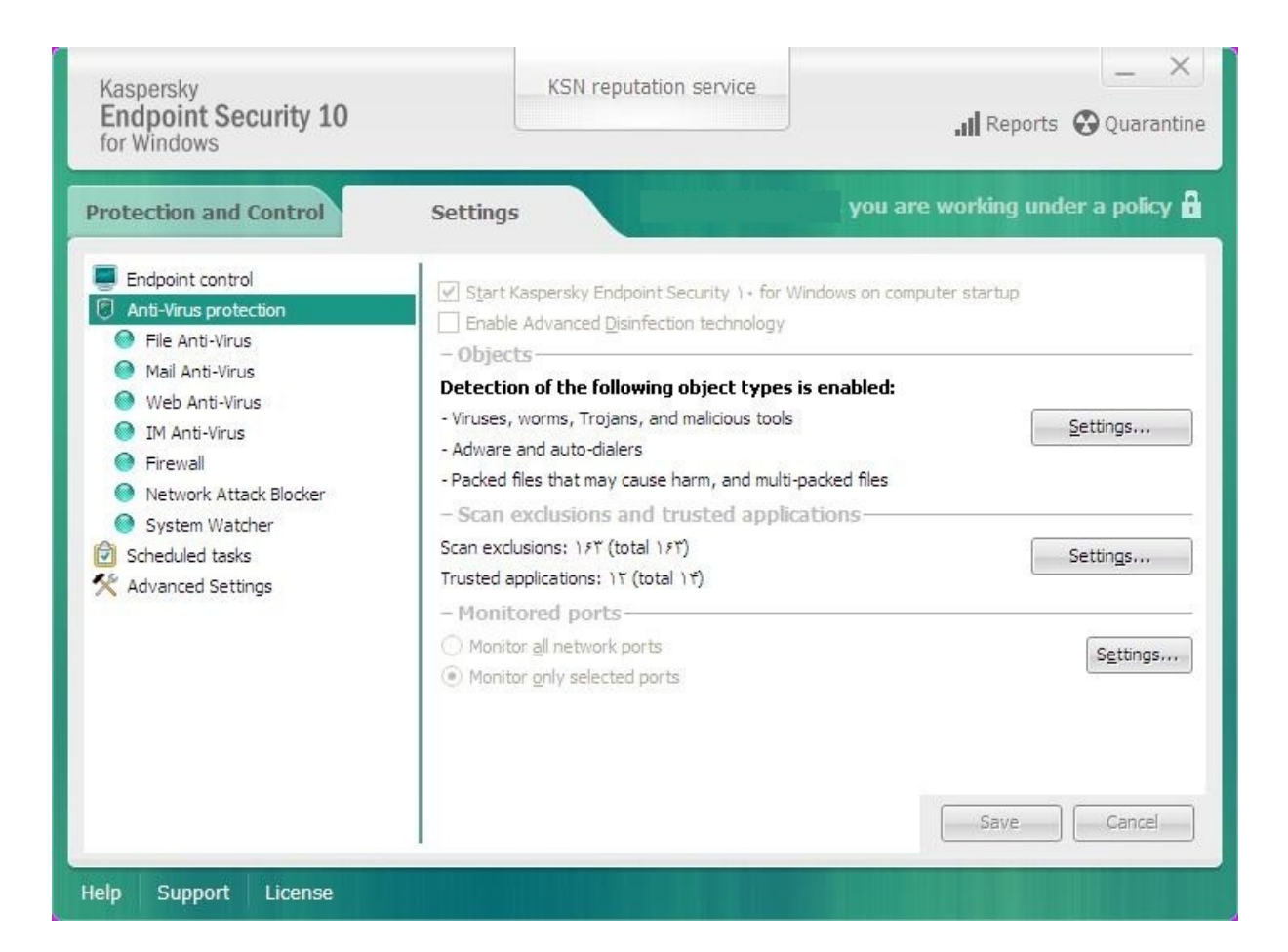

Virus signature database

نسخه پایگاه داده آنتی ویروس که مربوط به الگوی ویروس های کشف شده است را نشان می دهد و باید **به تاریخ جاري بسیار نزدیک باشد.**

Update

بروز رسانی نرم افزار یا پایگاه داده آن است و این امکان وجود دارد که خودکار و یا دست*ی* باشد ول*ی* به **هر صورت باید بطور مداوم انجام شود.**

Infected

**فایل هایی که آلوده شده اند.**

Threats

**تهدیدات کشف شده توسط آنتی ویروس.**

Custom or Smart Scan

**انتخاب نوع اسکن که انتخابی یا هوشمند باشد.**

Log Scan Files

**فایلی که گزارش نتیجه عملکرد آنتی ویروس در بررسی فایل ها در آن ذخیره شده است.**

Advanced setup Or additional tools

امکات، ابزارها و تنظیمات بیشتر در این قسمت قرار دارد. معمولا نرم افزارها بطور پیشفرض روی حالت **بهینه و توصیه شده(**Recommended**(تنظیم شده اند.**

Trusted/Allowed

**برنامه یا فایل یا پردازش هایی که مجاز هستند و به انها اطمینان داریم.**

Restricted

**مواردي که بنابه دلایلی با درجه خاصی محدود شده اند.**

Blocked/Denied

**برنامه یا پردازش هایی که بلوکه شده اند و اجازه ندارند.**

Create rescue disc

ساختن دیسک نجات که می تواند یک لوح فشرده یا حافظه فلش باشد و اگر وضعیت حادی پیش آید با کمک آن می توانید رایانه را بوت کرده و از آنجا یک اسکن کامل انجام داده از شر ویروس ها خلاص **شوید.**

#### Parental Control

نتی ویروس ها دارای ابزاری برای کنترل فرزندان توسط والدین هستند مانند محدود کردن زمان استفاده از رایانه و محدود کردن دسترسی به اینترنت، بلوکه کردن برخی سایت ها و …

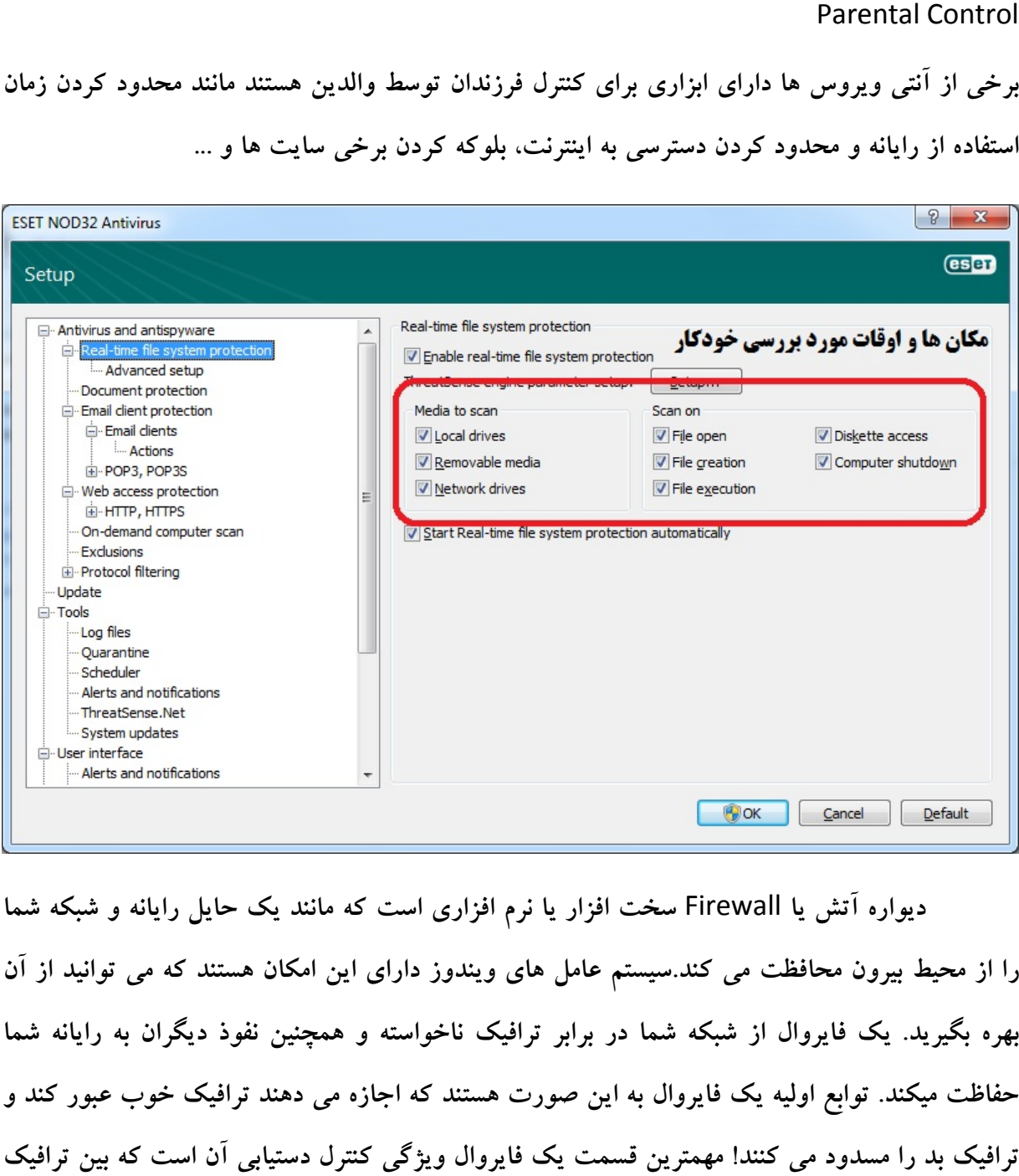

**سخت افزار یا نرم افزاري است که مانند یک حایل رایانه و شبکه شما** دیواره آتش یا Firewall سخت افزار یا نرم افزاری است که مانند یک حایل رایانه و شبکه شما<br>را از محیط بیرون محافظت می کند.سیستم عامل های ویندوز دارای این امکان هستند که می توانید از آن یک فایروال از شبکه شما در برابر ترافیک ناخواسته و همچنین نفوذ دیگران به رایانه شما بهره بگیرید. یک فایروال از شبکه شما در برابر ترافیک ناخواسته و همچنین نفوذ دیگران به رایانه شما<br>حفاظت میکند. توابع اولیه یک فایروال به این صورت هستند که اجازه می دهند ترافیک خوب عبور کند و **مهمترین قسمت یک فایروال ویژگی کنترل دستیابی آن است که بین ترافیک**

خوب و بد تمایز قائل می شود. وقتی آن را نصب می کنید فایروال بین رایانه شما و اینترنت قرار می گیرد. فایروال به شما اجازه می دهد صفحات وب را ببینید و به آن ها دسترسی داشته باشید، فایل دانلود کنید، چت کنید و … . در حالیکه مطمئن هستید افراد دیگری که در اینترنت مشغول هستند نمی توانند به کامپیوتر شما دست درازی کنند. هر کسی که از اینترنت استفاده می کند باید از بعضی از انواع فایروال ها استفاده کند. برنامه هایی هستند که می توانند از اینترنت دانلود شوند این برنامه ها می توانند تعداد زیادی آدرسهای IP آسیب پذیر برای نفوذ را پیدا کنند، این برنامه ها به راحتی دانلود شده و اجرا می شوند و برای سوء استفاده یا مشکل دار کردن کامپیوتر شما از طریق این برنامه ها احتیاجی به دانش شبکه نیست **معمولاً همه انواع فایروالها از شما در برابر این حملات حفاظت می کنند**.

**ب)استفاده کنترل شده از حافظه فلش**

**حافظه هاي فلش به عنوان یکی از پرکاربرترین حافظه هاي رایانه اي اغلب آلوده به انواع بدافزارها ها هستند بنابراین لازم است حین استفاده از آن ها موارد زیر را در نظر بگیرید**

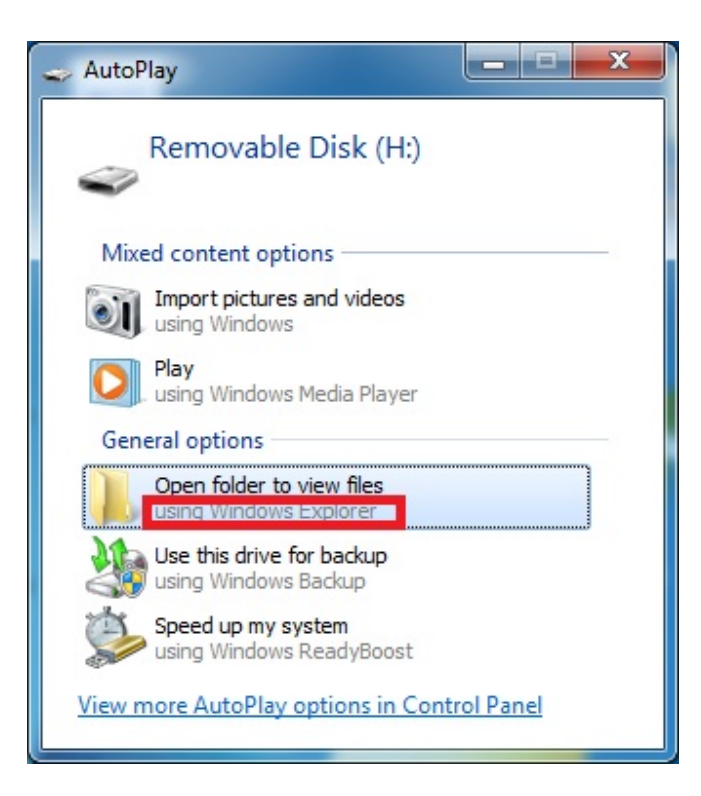

- ۱– سعی شود قبل از اتصال به رایانه حاوی اطلاعات مهم در یک رایانه دیگر آن را از نظر وجود **بدافزارها توسط آنتی ویروس بررسی نمایید.**
- **-2 حالت اجراي خودکار حافظه ها را غیر فعال کرده و هنگام اتصال صرفا گزینه** with open explorer windows **مانند شکل قبل را انتخاب نمایید .**
	- **-3 قبل از باز کردن حافظه فلش آنرا توسط آنتی ویروس بررسی کنید.**
- ٤- بــراي بـــاز كـــردن حافظـــه فلـــش بـــه جـــاي دابـــل كليـــك روى آن كليـــك راســـت كـــرده و explore **را انتخاب کنید.**
	- **-5 از نرم افزارهاي مرتبط با حافظه فلش مانند** security disk usb **استفاده نمایید.**
- **-6 اگر صرفا می خواهید یک فایل را به حافظه فلش منتقل کنید بدون باز کردن آن از گزینه** send **.کنید استفاده** to removable disk

**پ)پشتیان گیري از فایل ها و برنامه ها**

**بسیاري از اوقات مانند مواجهه با یک بدافزار باجگیر راهی بجز استفاده از فایل هاي پشتیبانی که روي حافظه هایی مانند** DVD/CD **منتقل کرده اید ندارید بنابراین این اقدام را در اولویت اساسی خود قرار دهید.**

**ت)استفاده کنترل شده از امکانات اینترنتی**

**نرم افزارها را از منابع معتبر دریافت کنید، در وبگردي ها مراقب لینک هاي فریبنده باشید، ایمیل** های ناشناس را اصلا باز نکرده و مراقب پیوست آن ها باشید.برای مراجعه به وبسایت ها بجای استفاده از لینک ها، آدرس آن را در نوار آدرس تایپ کنید، در هنگام انجام تراکنش های مال*ی ض*من توجه به آدرس **سامانه به عبارت** https **و نماد قفل در بالاي صفحه، از صفحه کلید مجازي استفاده کنید.**

**ث)استفاده از حالت کاربري محدود شده به جاي حالت کاربري مدیر**

**بسیاري از اوقات مانند زمان هاي وبگردي به امکانات دست بالاي مدیریتی نیاز ندارید بنابراین از حالت کاربري محدود شده با حداقل دسترسی استفاده کنید چون در این حالت بدافزارها نیز حق دسترسی کمتري دارند؛ همچنین روي حساب هاي کاربري خود خصوصا با قابلیت هاي مدیریتی رمز عبور** قوی طولانی و ترکیبی از حروف و اعداد که غیر قابل حدث زدن باشد استفاده نمایید. هیچگاه روی همه **حساب هاي خود یک رمز عبور یکسان قرار ندهید چراکه در صورت کشف در یک جا، بقیه حساب هاي شما هم به خطر می افتد.**

#### Standard user

Standard account users can use most software and change system settings that do not affect other users or the security of the computer.

#### **Administrator**

Administrators have complete access to the computer and can make any desired changes. Based on notification settings, administrators may be asked to provide their password or confirmation before making changes that affect other users.

We recommend that you protect every account with a strong password.

Why is a standard account recommended?

Change Account Type Cancel

**ج)محدود سازي دسترسی نامطمئن و از راه دور**

**به هیچ وجه توصیه نمی شود به کسی به هر نحو امکان اتصال از را دور بدهید؛ روي** My Computer**خود کلیک راست کرده و** Properties **را بزنید. حال از منوي سمت چپ گزینه** Setting Remote**را انتخاب کرده و تیک جلوي** Assistance Remote Allow .**بردارید را** Connections to this Computer

**چ)استفاده از آخرین ورژن نرم افزارهاي کاربردي و نصب اصلاحیه هاي امنیتی**

**توصیه می شود در صورت انتشار اصلاحیه براي نرم افزارهاي کاربردي مانند مجموعه آفیس آن ها را نصب کرده تا راه نفوذي که توسط آسیب پذیري هاي آن ها بوجود آمده است بسته شود.**

## **ح)امن کردن مرور گرها**

**تا آنجا که می توانید از نسخه جدید مرورگرها استفاده کنید. اجراي فایل هاي فلش و اسکریپ ها را روي آن ها غیرفعال کنید؛ هر افزونه اي را روي مرورگر خود نصب نکنید.**

**خ)بررسی فایل هاي مشکوك قبل از بازکردن و توجه به پسوند آن ها**

**پسوند فایل هاي مهم را بشناسید و به راحتی گول آیکن آن ها را نخورید.**

**د) بررسی سخت افزار رایانه**

**یک ضبط کننده سخت افزاري ضربات صفحه کلید، می تواند بطور نامحسوس بین صفحه کلید** و رایانه شما قرا بگیرد، پس مراقب باشید. بهتر است وب کم خود را بپوشانید یا آن را جدا کنید.

**ر)استفاده کامل و صحیح از روش هاي بازیابی در هنگام ساخت حساب هاي آنلاین**

**اطلاعات بازیابی شامل پرسش محرمانه و ایمیل ثانویه را هنگام ایجاد حساب هاي کاربري جدي بگیرید.**

**ز)هوشیاري**

**به عنوان آخرین راهکار سعی کنید خود را به جاي توسعه دهنده بدافزار بگذارید و فکر کنید** که یک بدافزار چه چرخه ای را در رایانه شما طی می کند تا با هوشیاری لازم جلوی آن را بگیرید مثلا **سناریوي زیر را براي آلودگی به یک باج افزار به عنوان بدترین نوع بدافزارها ارایه می دهیم:**

باج افزار باید به نحوی وارد سیستم شما شود که یک راه رایج آن از طریق فریب دادن شما برای دانلود محافظ صفحه نمایش زیبا (مانند آکواریم، نمای زیردریا، رقاص روی میزکار و... ) یا باز کردن پیوست ایمیلی ناشناس است؛ خوب این کارها را انجام ندهید!. بعد از ورود، باج افزار باید اجرا شود پس

نباید هر برنامه ای، هرفایل دانلود شده ای را بدون هوشیاری کافی باز کرد و تنظیمات رایانه را طوری تغییر دهید که از اجرای خود بخودی آن جلوگیری شود.بعد از اجرا، باج افزار باید به اینترنت متصل شده و رمز خود را با درگاه اینترنتی خویش هماهنگ کند خوب با فعال کردن فایروال به هر نرم افزاری اجازه **دسترسی به اینترنت ندهید. در مرحله بعدي فایل هایی که احتمالا براي شما مهم هستند را احصا می** کند(عکس، فایل های آفیس و....)تا در مراحل بعدی آن ها را رمزگذاری کند مراحل اخیر زمان بر و سنگین هستند و شاید بتوانید متوجه آن شوید که در این صورت به هر نحوی که شده رایانه خود را خاموش کرده و با یک متخصص تماس بگیرید؛ البته این گونه ها دائما در حال تغییر هستند و برخی با **رصد میزان کارکرد پردازنده بهترین زمان را براي اقدامات خود انتخاب می کنند و مشاهده شده که نمونه** ای ازآن ها با علم به اینکه اغلب کاربران بعد از صدور فرمان خاموش کردن رایانه منتظر نمی شوند که **واقعا خاموش شود، از خاموش شدن آن جلوگیري کرده و اقدامات خود را انجام می دهند پس همواره** سعی کنید از خاموش شدن رایانه خود مطمئن شوید. ابزارهای مقابله با بد افزارها معمولا از رفتار ان ها(دسترسی به اینترنت–عملیات پرحجم احصا،کپی و رمزگذاری)برای شناسایی و مقابله استفاده می کنند. اگر تا این مرحله باج افزار مهار نشود فایل های شما را نابود کرده است پس نسبت به مسائل پشتیبان **گیري هوشیار باشید.**

**نشانه هاي آلودگی رایانه ها**

**چگونه بفهمیم که رایانه ما آلوده شده است؟ در پاسخ باید پرسید شما چگونه می فهمید که در** میان انبوه امراضی که بشر را تهدید می کند مبتلا به یک بیماری شده اید؟ یاسخ روشن است برخی بیماری **ها علایم خاصی دارند، برخی هم بدون علامت می باشند، برخی هم منحصر به سن یا منطقه خاصی هستند، گاهی اوقات هم برحسب شرایطی که در آن قرار گرفته اید احساس خطر می کنید مثلا اگر فردي** که به شدت سرفه می کند روبروی شما عطسه کنید احتما می دهید که مبتلا به آنفولانزا خواهید شد؛ لذا **بطور مشابه ابتلا به بدافزارهاي رایانه اي را در موارد زیر بیان خواهیم کرد:**

- اگر بطور مکرر از حافظه های فلش برای مبادله فایل ها استفاده می کنید در خطر ابتلا به کرم های **خاص این حالت مخصوصا مخفی شدن فایل هاي داخل حافظه هستید.**
- **اگر دنبال دانلود نرم افزارهاي کوچک با عملکرد زیاد بوده اید محتمل است آلوده به تروجان ها و ابزار جاسوسی شده باشید.**
- **اگر از روش هاي عبور از فیلترینگ استفاده کرده اید بدانید علاوه بر دسترسی ارائه دهنده این روش ها به ترافیک اینترنت شما، ممکن است از رایانه شما به عنوان زامبی استفاده کنند.یعنی رایانه اي که اختیارش دست کاربرش نیست و توسط هکر براي حمله به دیگران و انجام اعمال مجرمانه استفاده می شود.**
- **اگر با پیام اخطار تقلبی آنتی ویروس مواجه شده اید، پیام هاي خطري که خیلی ناگهانی روي صفحه مانیتور ظاهر می شود تا به شما بگویند در خطر هستید، همیشه همانی نیستند که به نظر می آید. بعضی از این پیام ها حتی ممکن است از شما براي فعال شدن، درخواست کد فعال سازي بکنند در حالی که بقیه ممکن است از شما بخواهند کلیدي را فشار دهید تا سیستم شما را پاك**

کنند. تقریبا تمام پیام های آنلاین از این دست تقلبی هستند و نباید روی آنها کلیک کنید. اما همین **که شما این پیام ها را می بینید به این معناست که احتمالا سیستم تان پیشاپیش آلوده شده است**.

- **اگر مطالبی ضد صهیونیستی را در اینترنت جست و جو کنید و دقت کافی نداشته باشید مبتلا به ابزار جاسوسی یا ویروس هاي مختل کننده سیستم خود می شوید.چون از نظر صهیونیست ها شما** یا حذب الهی هستید که از شما جاسوسی می کنند و یا از آنجا که بسیار معتقد به آزادی اندیشه **هستند! و شما هم صرفا محقق بوده اید باید مجازات شده و رایانه شما از کار بیفتد.**
- **اگر برفرض محال دنبال روش هاي مجرمانه یا مسایل خلاف اخلاق در اینترنت باشید یا در بررسی و باز کردن ایمیل هاي ناشناس دقت لازم را مبذول نکنید مبتلا به نوع بسیار خطرناکی از بدافزارها به نام باج افزار شده و واقعا دچار مشکل خواهید شد.**
- **اگر سرعت رایانه شما حین استفاده از نرم افزارهاي کاربردي کم شده است و فعالیت پردازنده و گنجایش حافظه رم کمتر از نورم آن باشد می تواند به علت ویروسی بودن رایانه شما باشد.**
- **اگر انجام کارهاي ناخواسته اي روي رایانه شما را کلافه کرده و یا سرعت شبکه شما پایین آمده است احتمال رخنه کرم ها در رایانه شما وجود دارد.**
- **اگر بدون ملاحظه آیکن هاي مشکوکی که روي میز کار شما ظاهر شده اند را بازکنید محتل است که بدافزاري را اجراکرده باشید.**
- اگر هنگام وب گردی در هنگام تایب در نوار جستجو، نوار آدرس و… احساس می کنید که کندتر **شده است و احتمالا یک تازه سازي خیلی ضعیف در پس زمینه صفحه رخ می دهد احتمالا لاگرها مشغول ثبت عبارات تایپ شده شما هستند.**
- **اگر رایانه شما از لحاظ سخت افزاري ضعیف تر باشد اقدامات بدافزارها در آن نمود بیشتري دارد.**
- **اگر هنوز از سیستم عامل ویندوز** XP **استفاده می کنید احتمال بیشتري دارد که مبتلا به بدافزارها شوید.**
- **اگر نسبت به اجراي تمهیدات امنیتی روي رایانه خود بی تفاوت بوده اید واحساس می کنید در حساب هاي کاربري سیستم عامل شما تغییر به وجود آمده مثلا قبلا حساب** administrator **قابل مشاهد نبوده ولی اکنون هست احتمالا هکر یک درپشتی براي ورود خود به رایانه شما باز کرده است.**
- **اگر هرزنامه ارسال شده به ایمیل خود را باز کنید مستعد ارسال بیشترین حجم هرزنامه ها خواهید شد.**
- **اگر اجازه اتصال از راه دور به کسی داده باشید ممکن است هرنرم افزاري نصب کرده باشد و هر تنظیمی اعمال کرده باشد.**
- **اگر نکات امنیتی را پیرامون مرورگرها رعایت نکرده باشید مستعد شنود و دریافت تبلیغات مزاحم و آزاردهنده هستید.**
- **اگر انواع برنامه هاي موبایل را بدون ملاحظه روي گوشی همراه خود نصب می کنید گوشی خود را در معرض انواع تروجان ها قرار داده و براي اطلاعات و حریم شخصی خود ارزشی قایل نشده اید.**
- **اگر پیام هاي صادره هنگام نصب برنامه هاي رایانه اي یا اپلیکیشن هاي موبایل را نخوانده تایید** می کنید به آن ها دسترسی غیر مجاز داده و امنیت خود را به مخاطره انداخته اید، به همین علت **است که بیشترین تهدید پیرامون حوزه تلفن همراه در کشور ریسک افزارها هستند.**
- **اگر به اشتباه پاسخ یکی از پیامک هاي تبلیغاتی و تجاري که واقعا گول زننده هستند را بدهید علاوه بر ایجاد مزاحمت بیشتر براي شما، هزینه تبلیغ هم از جیب شما پرداخت خواهد شد که به آن تروجان پیامکی می گویند.**
- **اگر برخی امکانات رایانه شما از کار افتاده است مثلا در صورت از کار افتادن** Manager Task **و**Msconfig **، از کار افتادن آنتی ویروس، در صورت دیدن علایم مشکوك در مسنجر، فعال بودن**

**نرم افزارهاي مشکوك، مثل** Manager Task **و**Msconfig **و خوانده شدن ایمیل هایی که قبلا آن ها را در ایمیل خود نخوانده اید با تروجان ها سروکار دارید.**

- **اگر بدانید که یکی از روشهاي آلوده شدن به**Spyware **، نصب همزمان آن با برنامه هاي دیگري است که شما واقعا قصد نصب آن ها را ندارید، مثل برنامه هاي به اشتراك گذاري فیلم یاموسیقی. هرزمان که برنامه اي را نصب می کنید مطمئن می شوید که تمام موافقت نامه هاي مرتبط و همچنین مستندات آن نرم افزار را به دقت مطالعه کرده اید**.
- **اگر آگهی هاي تبلیغاتی را در تمام مدت مشاهده می کنید بدانید که به احتمال زیاد آلوده به** Spyware **هستید**.
- **اگر تنظیمات رایانه شما تغییر کرده و نمی توانید آن را به حالت اولیه خود برگردانید مثلا صفحه خانگی مرورگر شما تغییر کرده، نرم افزارها و ابزارهایی در مرورگر شما نصب شده که از آن اطلاعی ندارید و نمی توانید آن ها را حذف کنید احتمالا ابزارهاي جاسوسی در رایانه شما لانه کرده اند.**
- **- اگر احساس می کنید حجم فایل هاي اجرایی شما زیادتر شده شاید یک ویروس خود را به آن الصاق کرده باشد.**
- **اگر برنامه هایی که اجرایشان می کنید بدرستی اجرا نمی شوند و با چند پیغام خطا که برایتان تازگی دارند از ادامه کار باز می ماند. این می تواند علامت رونویسی کد توسط یک ویروس باشد**
- **اگر تغییرات مشکوکی در پوشه ها مشاهده می کنید و متوجه می شوید که حین اجراي یک برنامه به یک پوشه دیگر انتقال یافته اید احتمالا یک ویروس شروع به شکار فایل ها در پوشه برنامه شما کرده است**.
- **اگر پیغام هاي غیر معمولی از طرف آنتی ویروس خود دریافت می کنید ممکن است پیام تقلبی و شبیه سازي شده باشد. در صورتی که آنتی ویروس شما این پیغام را نفرستاده است روي هیچ چیز کلیک نکنید و اقدامات واکنش سریع را که بعدا گفته می شوید انجام دهید.**
- اگر در حال کار کردن با رایانه به شرط اطمینان از سالم بودن موس متوجه حرکت غیر منتظره **نشانگر موس شده اید شاید توسط یک هکر حرفه اي هک شده باشید.**
- اگر چراغ وب کم شما خود به خود روشن و خاموش میشود. متاسفانه دچار یکی از انواع رایج **هک شده اید و یک نفر تصویر شما را بدون اجازه مشاهده می کند.** - **اگر...**

**توهم ویروسی شدن**

**حتما براي شما پیش آمده که علایمی مانند سرفه و گلودرد داشته باشید و پیش خود احتمال دهید** که دچار سرما خوردگی شده اید ولی در واقع حساسیت فصلی یا رفلاکس معده باعث بروز چنین علائمی در شما شده باشد؛ برای رایانه ها هم ممکن است همین اتفاق رخ بدهد یعنی ممکن است موارد مذکور **بالا در رایانه شما به جاي ابتلاء به بدافزار نشانه اي از موارد زیر باشد:**

- **مشکلات سخت افزاري و عدم انطباق برخی سخت افزارها با یکدیگر: این حالت معمولا زمانی** اتفاق می افتد که تغییری در سخت افزار رایانه خود داده یا وسیله جدیدی را به کیس رایانه خود **متصل کرده باشید، شاید هم یکی از سخت افزارهاي رایانه شما مستعمل شده باشد و بدرستی کار نکند و نویز تولید نماید. حواستان به پریز و محافظ برق و تغذیه رایانه تان باشد.**
- **مشکلات نرم افزاري: اگر علایم ویروسی شدن رایانه پس از نصب نرم افزار جدید یا اعمال تنظیمات نرم فزاري خاصی باشد احتمالا باز خبري از بدافزارها نیست؛ گاهی اوقات فایل هاي سیستم عامل باید تازه سازي شوند که استفاده از دیسک مربوط به سیستم عامل و دستور** sfc scannow/ **می تواند به رفع مشکل کمک نماید.**

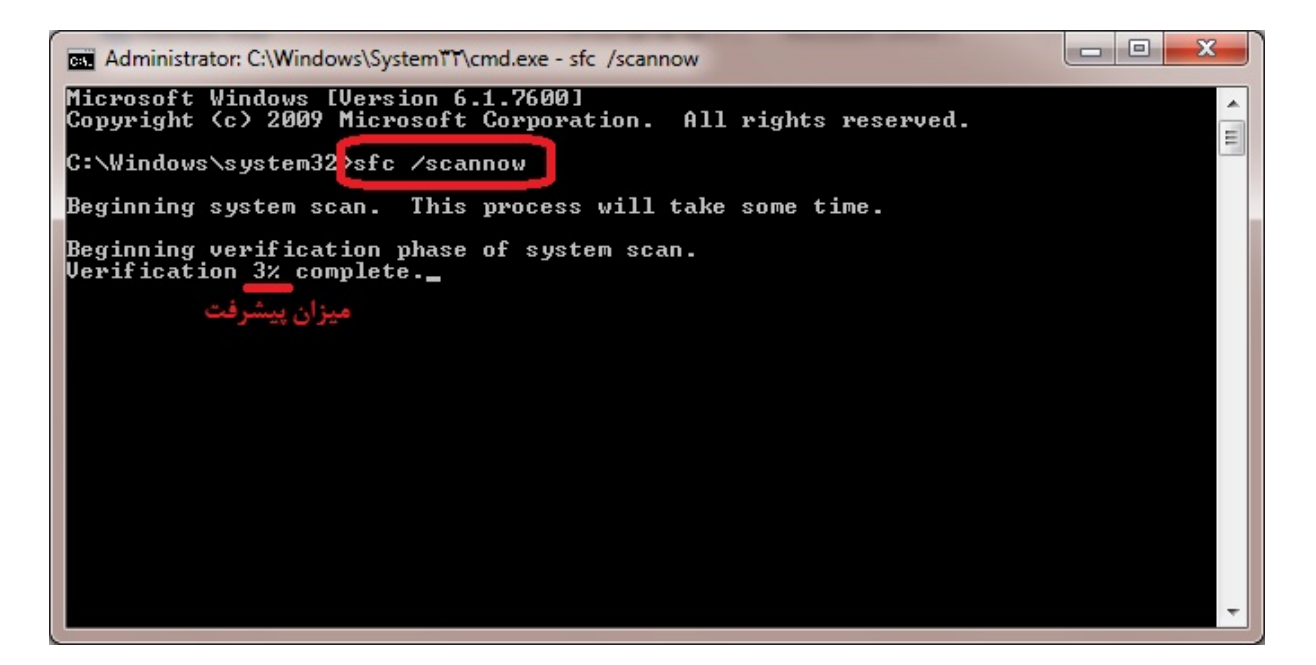

- **به مرور زمان حافظه رایانه بهم ریخته می شود و ممکن است کارایی لازم خود مشکلات حافظه:** -
- defragmentation **و دستور** chkdsk **استفاده کنید. را از دست بدهد، در این حالت از عملیات این**

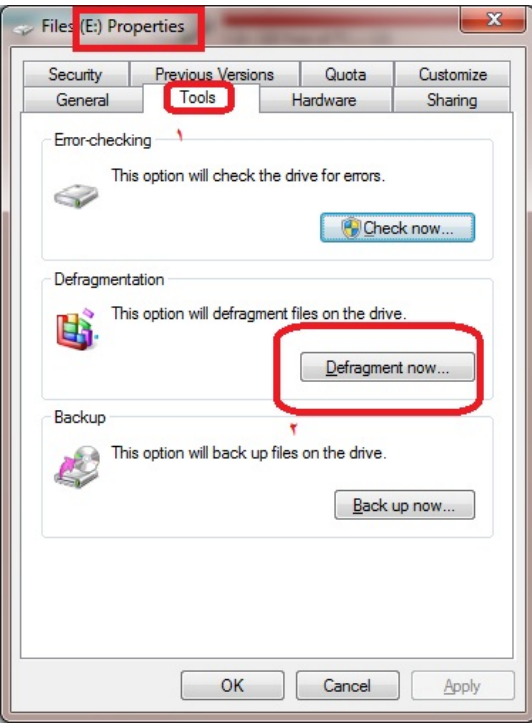

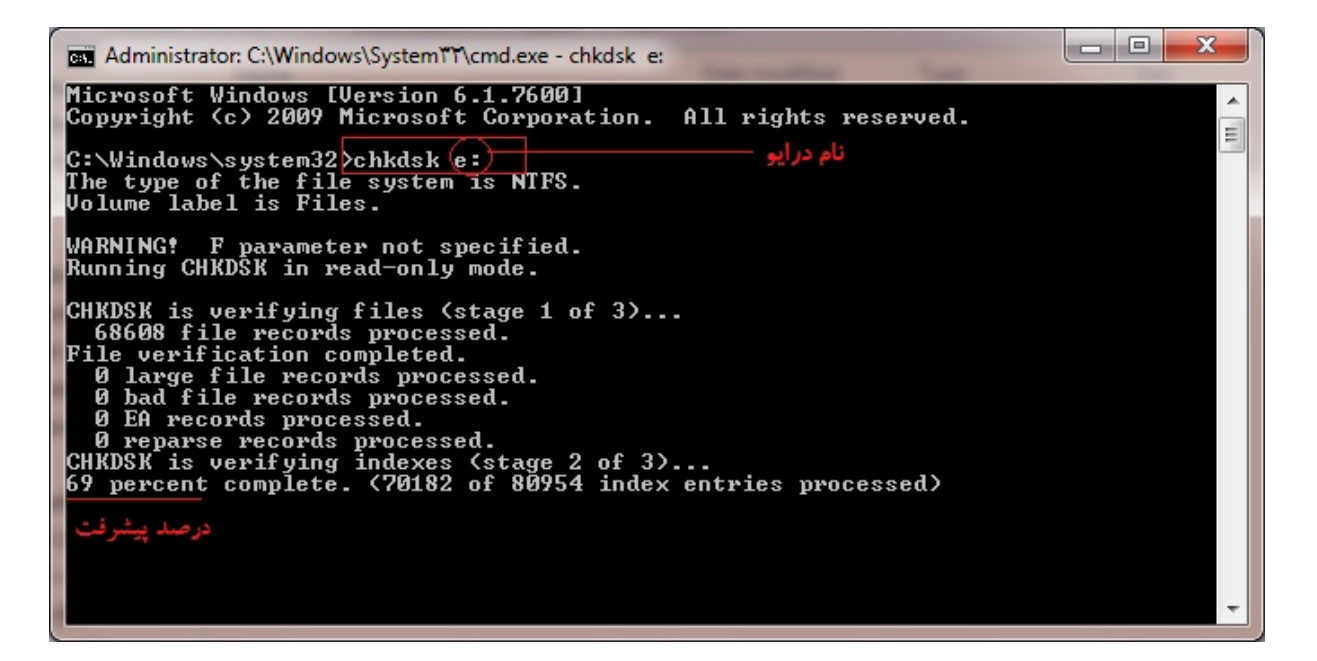

- شرایط آب و هوایی و مکانی: بله درست شنیدید آب و هوا در عملکرد رایانه شما موثر است. بدانید که گرد و خاک، گرما و رطوبت دشمن رایانه شما هستند و در تولید الکتریسیته ساکن و بدانید که گرد و خاک، گرما و رطوبت دشمن رایانه شما هستند و در تولید الکتریسیته ساکن و<br>اختلال در تغذیه دستگاه ها موثرند؛ اگر یک قطره آب درون صفحه کلید رایانه شما بریزد ممکن است چنان اتصالی بکند که خیال کنید کنترل رایانه تان از دست شما خارج شده است!. در مورد **شرایط مکانی مثلا در اطراف یک سیم برق لخت میدان مغناطیسی وجود دارد که می تواند روي می رويصفحه نمایش یا مودم تاثیر بگذارد؛ لپ تاپ خود من اگر** شرایط مکانی مثلا در اطراف یک سیم برق لخت میدان مغناطیسی وجود دارد که می تواند روی<br>عملکرد سخت افزار رایانه شما مثل صفحه نمایش یا مودم تاثیر بگذارد؛ لپ تاپ خود من اگر<br>هنگام رایت کردن سی دی روی زمین سفت باشد سی دی را با خطاه **اگر روي میز لرزانی باشد مشکلی پیش نمی آید.**

**مقابله با بدافزارها با**

اگر مرحله پیشگیری را بخوبی طی کرده باشید به ندرت وارد این مرحله می شوید ولی گاهی **اوقات ناچارید که**

**اقدامات ذیل را به عنوان واکنش سریع انجام دهید :**

- **قطع ارتباط با اینترنت. خاموش کردن رایانه و تماس با متخصص حسب مورد.** - **تماسحسب**
- **دیگري که مطمئن هستید پاك است، به سرعت پسورد تمامی با استفاده از گوشی یا هر رایانه** - اکانت های خود را تغییر دهید و اگر نمی توانید سریعا از بازیابی پسورد استفاده کنید.
- رایانه آلوده را در وضعیت Safe Mode روشن کرده و با استفاده از آنتی ویروس آن را اسکن<br>کنید.<br>- از دیسک نجاتی که قبلا ایجاد کرده اید استفاده کنید. **کنید**.
	- از دیسک نجاتی که قبلا ایجاد کرده اید استفاده کنید.
	- **نرم افزارها، فایل ها و پوشه هاي مشکوك را پاك کنید.** -

### Advanced Boot Options

Choose Advanced Options for: Windows 8 Consumer Preview (Use the arrow keys to highlight your choice.)

Repair Your Computer

Safe Mode Safe Mode with Networking Safe Mode with Command Prompt **اسکن کاملی روي رایانه خود انجام داده و فایل هاي آلوده شناسایی شده را از طریق آنتی ویروس پاك کنید.**

**اطلاع از مسیر بدافزارها و ویروس هاي پیدا شده می تواند به یافتن ریشه آلودگی و جلوگیري از رخداد مجدد آن کمک کند. دانلود برخی فایل ها ، مراجعه به بعضی درگاه و نصب برخی نرم افزارها هرگز نباید دوباره تکرار شود.**

**ویندوز خود را عوض نموده و تنظیمات جدیدي اعمال نمایید.**

**فلش آلوده خود را فرمت کنید.**

**فایل هاي پشتیبان و تنظیمات ذخیره شده قبلی را بازیابی کنید.**

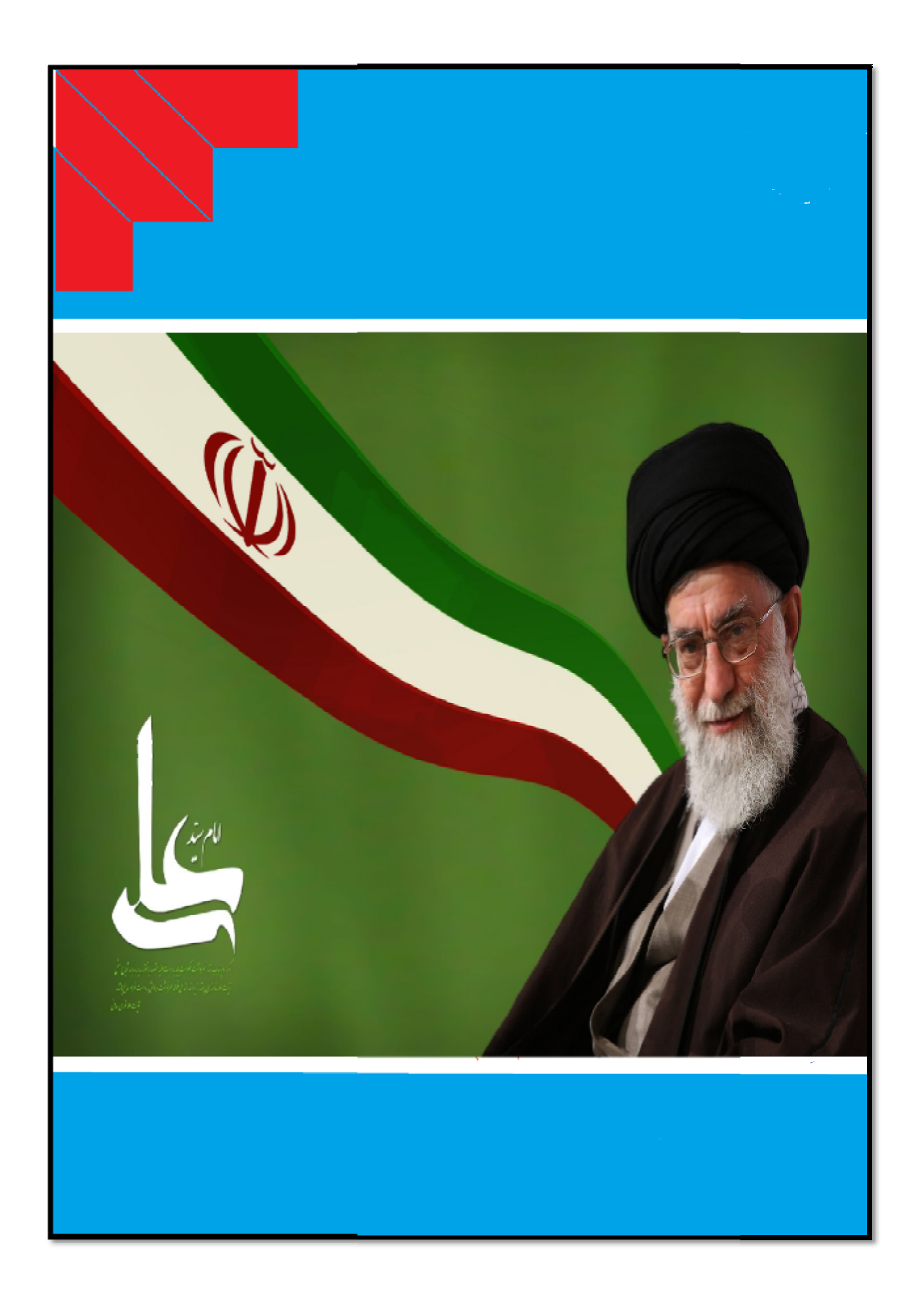